## SWCAA IP ADDRESSES

March 17, 2020

The SWCAA VPN client permits you to access your work computer from home. In order to connect to your PC you will need to know the IP address of your work computer. This list contains the IP addresses of SWCAA workstations. Note that in order to access your computer you will need to have the correct IP address, your userid, and your password.

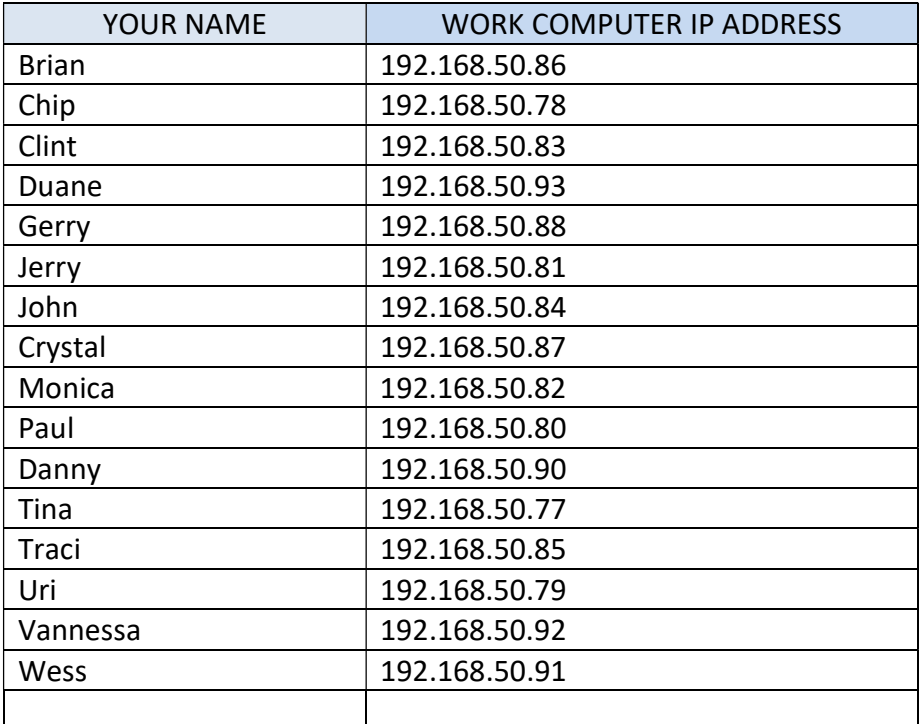